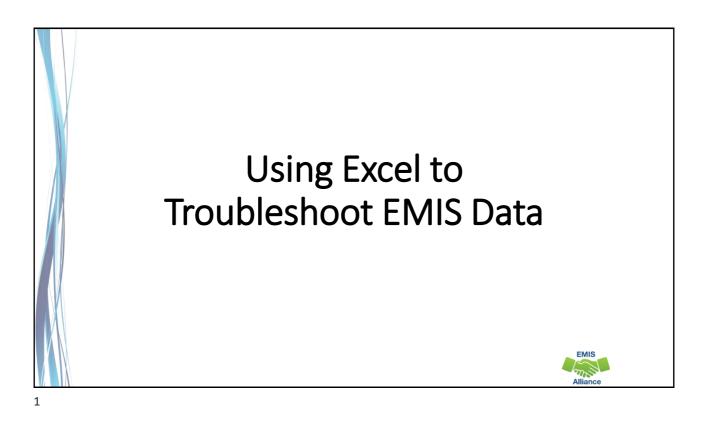

The Ohio Department of Education funds development of EMIS training materials as part of the EMIS Alliance grant. There is an expectation that ITCs will utilize these materials in training provided to your districts. That said, there are restrictions on use of the EMIS Alliance materials as follows: Materials developed as part of the EMIS Alliance program must be provided <u>at no cost</u> to your training participants. If you utilize the EMIS Alliance training materials – in whole or in part – you must <u>not</u> charge participants a fee to attend the class where the materials are used. Likewise, you may <u>not</u> use the materials or any portion thereof in any event where a fee is charged to attend. Exceptions must be approved in writing by the Department of Education in advance of scheduling/promoting any event which may violate these restrictions.

Questions regarding appropriate use of EMIS Alliance materials, or requests for exception to the restrictions noted above, should be directed to Melissa Hennon [Melissa.Hennon@education.ohio.gov].

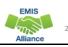

### Overview

- Basic, Intermediate, and Advanced Excel techniques can be used to analyze EMIS data from Student Information Systems (SISs), from the Data Collector, and on ODE EMIS reports
- This session will demonstrate Excel functions and practical applications that can be helpful in all phases of the EMIS data review process

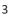

## Outline

- Enrollment Headcount Summary Report
  - Best Practices
- Enrollment Headcount Detail Report
  - PivotTable Ideas
- FTE Detail Report
  - PivotTable Example

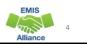

EMIS

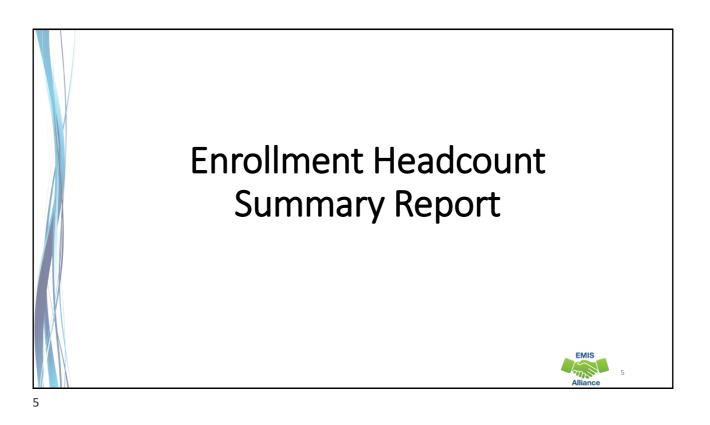

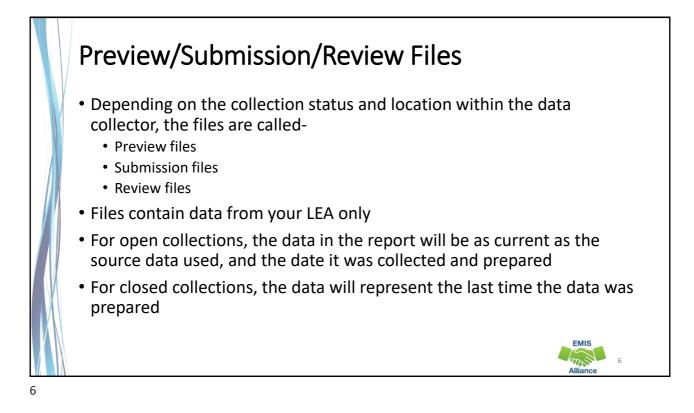

|                                                                                         | Subr                        | ission | 111        |         | • • •          |
|-----------------------------------------------------------------------------------------|-----------------------------|--------|------------|---------|----------------|
| File                                                                                    |                             | nvalid |            | Revie   | wing these     |
| Counts of DN Records Excluded.csv                                                       |                             | 1      | 3          | files d | an aid in      |
| Enrollment Headcount Detail Report (Current Students                                    | Each type of collection     |        | 891        |         |                |
| Enrollment Headcount Detail Report (Future Students)                                    | has a unique set of         |        | 0          | verity  | ing your SIS   |
| Enrollment Headcount Detail Report (Prior Students).cc                                  | S                           |        | 37         | data    | for accuracy   |
| Enrollment Headcount Summary Report (Current Stud                                       | preview files, this is from |        | 120        |         |                |
| Excluded Records.csv                                                                    | a student collection not    |        | 64         | and C   | ompleteness    |
| Missing Report - Organization Attribute (DN).csv                                        | _                           |        | 0          |         |                |
| Missing Report - Student.csv                                                            | SCR                         | 125    | 1          | Reme    | ember, there's |
| Organization General Information Record (DN).csv                                        |                             | 2      | 5          |         | n error for    |
| Student Attributes Effective Date Record (FD).csv                                       | 1032                        | 0      | 1032       | ποι α   | n error for    |
| Student Attributes No Date Record (FN).csv                                              | 928                         | 0      | 928<br>928 | every   | thing that is  |
| Student Demographic Record (GI).csv                                                     | 928                         | 0      | 928<br>644 |         | rect or        |
| Student Program Record (GQ).csv                                                         | 33                          | 0      | 33         | mcor    | rector         |
| Student Race Detail Record (GJ).csv Student Special Education Graduation Requirement Re |                             | 0      | 1          | incon   | nplete!        |
| Student Special Education Record (GE).csv                                               | 152                         | 0      | 152        | 150     | •              |
| Student Special Education Record (SE).csv                                               | 949                         | 0      | 949        | 1 949   |                |
| Student Summer Withdrawal Record (FL).csv                                               | 0                           | 0      | 0          | 1 0     |                |
| Student Withdrawal Override Record (FC).csv                                             | 0                           | 0      | 0          | 1 0     | EMIS           |
| Student Withurawar Overhue Record (PC).CSV                                              | Total counts: 4670          | 2      | 5788       |         |                |

## Enrollment Headcount Summary (Current Students)

| Counts of DN Records Excluded.csv                                |                 |      | _ | 3<br>891 |   |      | by opening the<br>ment Headcoun | t |
|------------------------------------------------------------------|-----------------|------|---|----------|---|------|---------------------------------|---|
| Enrollment Headcount Detail Report (Future Students).csv         |                 |      |   | 0        | S | umm  | nary Report                     |   |
| Enrollment Headcount Detail Report (Prior Students).csv          |                 |      |   | 37       |   |      | <u> </u>                        |   |
| Enrollment Headcount Summary Report (Current Students).csv       |                 |      |   | 120      | - |      |                                 |   |
| Excluded Records.csv                                             |                 |      |   | 64       | - |      |                                 |   |
| Missing Report - Organization Attribute (DN).csv                 |                 |      |   | 0        | - |      |                                 |   |
| Missing Report - Student.csv                                     |                 |      |   | 1        | - |      |                                 |   |
| Organization General Information Record (DN).csv                 |                 | 3    | 2 | 5        |   | 3    |                                 |   |
| Student Attributes Effective Date Record (FD).csv                |                 | 1032 | 0 | 1032     | 1 | 1032 |                                 |   |
| Student Attributes No Date Record (FN).csv                       |                 | 928  | 0 | 928      | 1 | 928  |                                 |   |
| Student Demographic Record (GI).csv                              | 1               | 928  | 0 | 928      | 1 | 928  |                                 |   |
| Student Program Record (GQ).csv                                  |                 | 644  | 0 | 644      | 1 | 644  |                                 |   |
| Student Race Detail Record (GJ).csv                              |                 | 33   | 0 | 33       | 1 | 33   |                                 |   |
| Student Special Education Graduation Requirement Record (FE).csv |                 | 1    | 0 | 1        | 1 | 1    |                                 |   |
| Student Special Education Record (GE).csv                        |                 | 152  | 0 | 152      | 1 | 150  |                                 |   |
| Student Standing Record (FS).csv                                 |                 | 949  | 0 | 949      | 1 | 949  |                                 |   |
| Student Summer Withdrawal Record (FL).csv                        |                 | 0    | 0 | 0        | 1 | 0    |                                 |   |
| Student Withdrawal Override Record (FC).csv                      |                 | 0    | 0 | 0        | 1 | 0    |                                 |   |
|                                                                  | Total counts: 4 | 1670 | 2 | 5788     |   |      | EMIS                            |   |

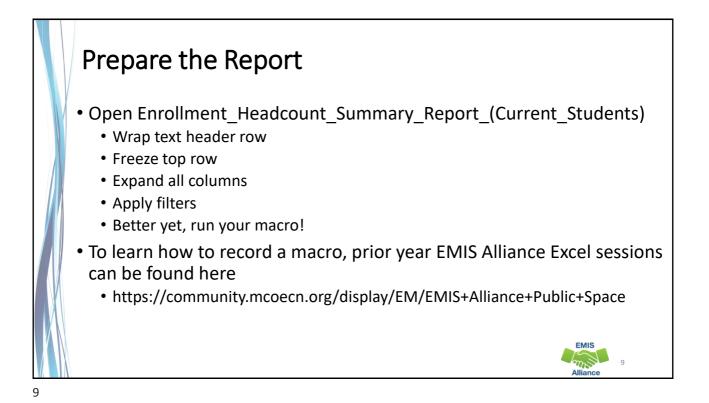

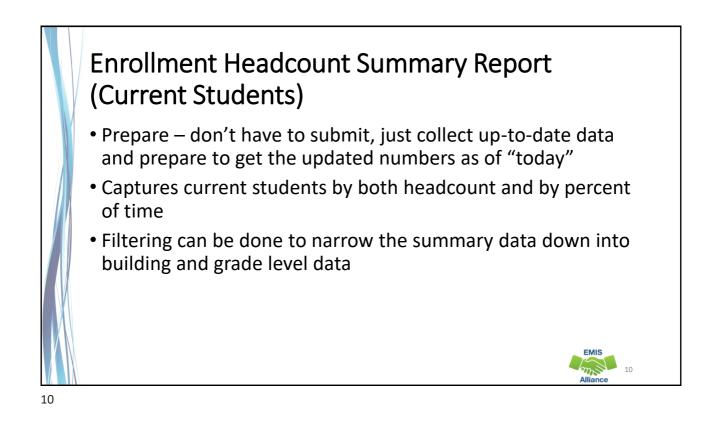

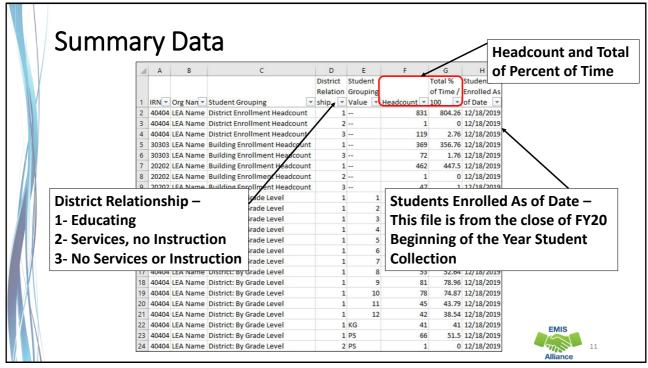

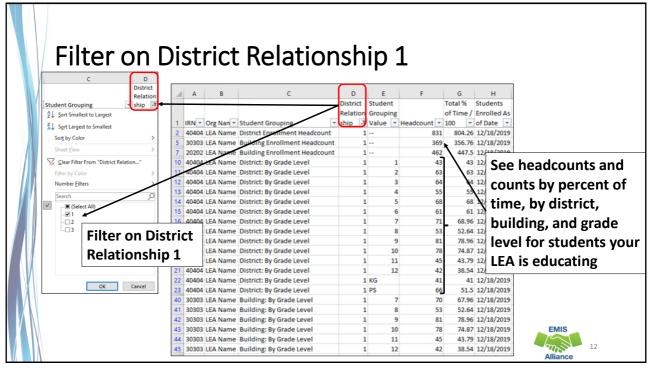

|     |       |           |                              |          |          |             |           |             | After clearing filters,    |
|-----|-------|-----------|------------------------------|----------|----------|-------------|-----------|-------------|----------------------------|
|     | Α     | В         | С                            | D        | E        | F           | G         | н           | scroll down the report     |
|     |       |           |                              | District | Student  |             | Total %   | Students    | •                          |
|     |       |           |                              | Relation | Grouping |             | of Time / | Enrolled As | and see summary data       |
| 1   | IRN 🔻 | Org Nan 🔻 | Student Grouping             | ship 💌   | Value 💌  | Headcount 💌 |           | of Date 💌   | by building and district   |
| 86  | 30303 | LEA Name  | Building: By Received Reason | 3        |          | 6           |           | 12/18/2019  |                            |
| 87  | 20202 | LEA Name  | Building: By Received Reason | 1        | L *      | 351         |           | 12/18/2019  | by Received Reason and     |
| 88  | 20202 | LEA Name  | Building: By Received Reason | 1        | L 9      | 90          |           | 12/18/2019  | •                          |
| 89  | 20202 | LEA Name  | Building: By Received Reason |          | В        | 2           |           |             | Sent Reason 1              |
|     |       |           | Building: By Received Reason | 1        | l C      | 2           |           | 12/18/2019  |                            |
|     |       |           | Building: By Received Reason |          | D        | 2           |           | 12/18/2019  |                            |
| 92  | 20202 | LEA Name  | Building: By Received Reason | 1        | E        | 15          | 10.5      | 12/18/2019  |                            |
|     |       |           | Building: By Received Reason |          | 21       | 1           | тμ        | ic cum      | mary information can b     |
|     |       |           | Building: By Received Reason | 3        | *        | 47          |           | iis suiii   | inally information can b   |
|     |       |           | District: By Sent Reason 1   |          | ES       | 4           | he        | elpful. I   | however if this data is in |
|     |       |           | District: By Sent Reason 1   |          | FC       | 1           |           | • •         |                            |
|     |       |           | District: By Sent Reason 1   | _        | JV       | 78          |           | lestion     | , it would be necessary    |
|     |       |           | District: By Sent Reason 1   |          | NA       | 718         | - + o     | rofor t     | he detail version of this  |
|     |       |           | District: By Sent Reason 1   |          | PS       | 30          | 10        | lelel t     |                            |
| 100 | 40404 | LEA Name  | District: By Sent Reason 1   | 2        | 2 NA     | 1           | re        | port        |                            |
| nr  | ort   | ant ta    | note that a stude            | nt       | AU       | 1           |           | •           |                            |
| ŀ   |       |           | note that a stude            | iit.     | CI       | 1           |           | 12/18/2019  |                            |
| e   | cou   | nted ir   | n the Received Rea           | ason     | ES       | 10          |           | 12/18/2019  | 51410                      |
| -   |       |           |                              |          | FC       | 7           |           | 12/18/2019  |                            |
| DN  | and   | a the S   | ent to 1 Section             |          | IP       | 1           | 0         | 12/18/2019  | 13                         |

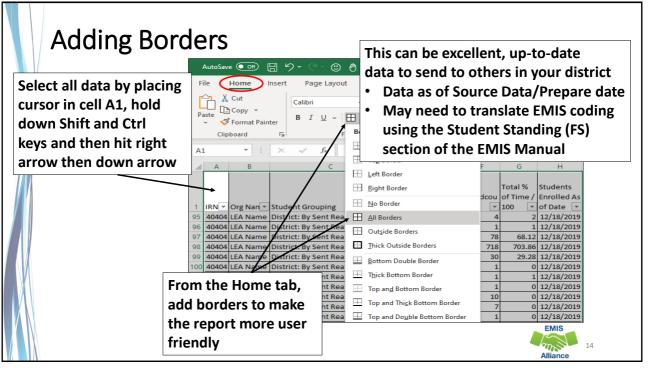

#### **Quick Check**

The Enrollment Headcount Summary Report can provide up-to-date enrollment numbers quickly. Enrollment numbers are available as headcounts and percent of time. Data is also broken out by Received Reason and Sent to 1 Reason.

- Are you processing updated SIS data in the Data Collector on a regular basis?
- Are you able to format and filter the Enrollment Headcount Summary Report?
- Who in your district might benefit from seeing this data on a regular basis?

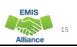

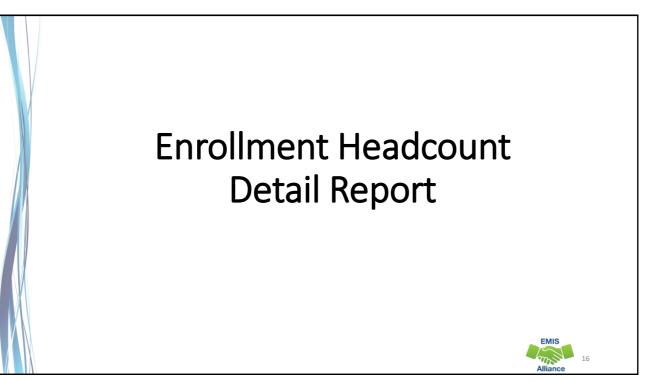

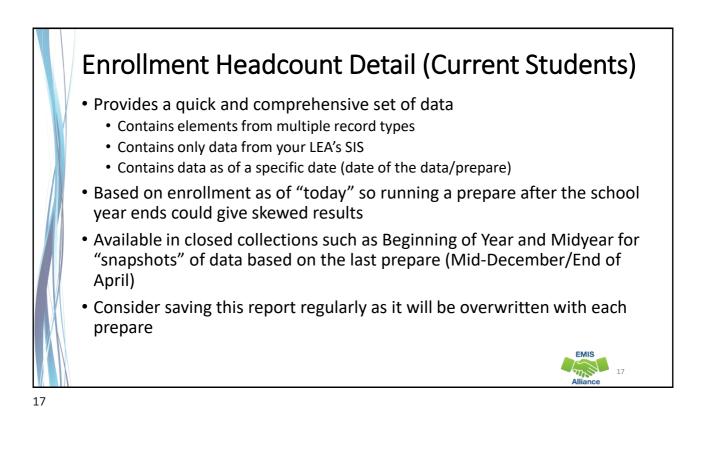

| Create your own Sumn                                             | nary Data          |         |            |          |        |      |  |
|------------------------------------------------------------------|--------------------|---------|------------|----------|--------|------|--|
| Create your own Summ                                             | lialy Data         |         |            |          |        |      |  |
|                                                                  |                    | missio  |            | <u> </u> | Sub 10 |      |  |
| File                                                             | Valid              | Invalio | Total<br>3 |          | Valid  |      |  |
| Counts of DN Records Excluded.csv                                |                    |         | 891        | ٦÷       |        |      |  |
| Enrollment Headcount Detail Report (Future Students).csv         |                    |         |            | <u>,</u> |        |      |  |
| Enrollment Headcount Detail Report (Prior Students).csv          | Open the Enroll    | mer     | it         |          |        |      |  |
| Enrollment Headcount Summary Report (Current Students).csv       | Headcount Deta     | il R    | nort       | .        |        |      |  |
| Excluded Records.csv                                             |                    |         | pon        | •        |        |      |  |
| Missing Report - Organization Attribute (DN).csv                 | (Current Studen    | ts)     |            |          |        |      |  |
| Missing Report - Student.csv                                     |                    | -       | 1          | T.       |        |      |  |
| Organization General Information Record (DN).csv                 | 3                  | 2       | 5          | 1        | 3      |      |  |
| Student Attributes Effective Date Record (FD).csv                | 1032               | 0       | 1032       |          | 1032   |      |  |
| Student Attributes No Date Record (FN).csv                       | 928                | 0       | 928        | 1        | 928    |      |  |
| Student Demographic Record (GI).csv                              | 928                | 0       | 928        | 1        | 928    |      |  |
| Student Program Record (GQ).csv                                  | 644                | 0       | 644        | 1        | 644    |      |  |
| Student Race Detail Record (GI).csv                              | 33                 | 0       | 33         | 1        | 33     |      |  |
| Student Special Education Graduation Requirement Record (FE).csv | 1                  | 0       | 1          | 1        | 1      |      |  |
| Student Special Education Record (GE).csv                        | 152                | 0       | 152        | 1        | 150    |      |  |
| Student Standing Record (FS).csv                                 | 949                | 0       | 949        | 1        | 949    |      |  |
| Student Summer Withdrawal Record (FL).csv                        | 0                  | 0       | 0          | 1        | 0      |      |  |
| Student Withdrawal Override Record (FC).csv                      | 0                  | 0       | 0          |          | 0      | EMIS |  |
|                                                                  | Total counts: 4670 | 2       | 5788       |          |        | 19   |  |

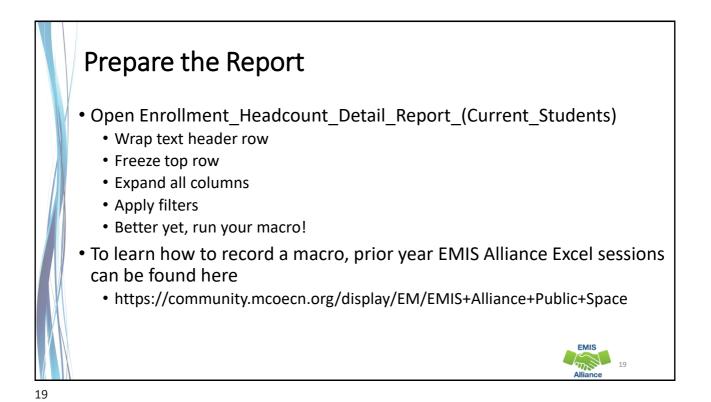

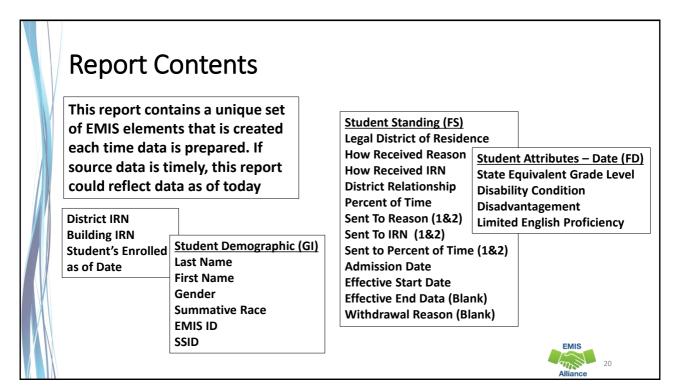

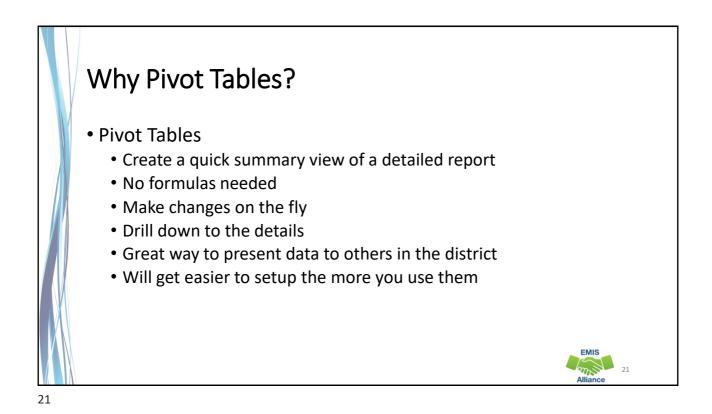

|                                                                                                | Crea                                                                                                    | ate                                                | e a Pi                                                                            | vot                                                            | tTable                                                                                                    |
|------------------------------------------------------------------------------------------------|----------------------------------------------------------------------------------------------------|----------------------------------------------------|-----------------------------------------------------------------------------------|----------------------------------------------------------------|----------------------------------------------------------------------------------------------------|
|                                                                                                | File Hom                                                                                                    | e Inse                                             | ert Page Layou                                                                    | ıt Formulas                                                    | ulas Data Review View Help                                                                                                    |
|                                                                                                |                                                                                                    | 1                                                  |                                                                                   |                                                                | SmartArt Dtours of Day 1 12                                                                                                    |
|                                                                                                |                                                                                                    | 12                                                 |                                                                                   | O Ø                                                            | Get Add-ins I Bing Maps I I III I                                                                                                    |
| F                                                                                              |                                                                                                    | mmended                                            | Table Pictures                                                                    | Shapes Icons                                                   | is 3D Visio Data P Decole Graph Recommended at                                                                                                    |
|                                                                                                | 1/ 2                                                                                                    | otTables                                           | ~                                                                                 | ~ N                                                            | Models - Visualizer Visualizer Charts                                                                                                    |
|                                                                                                | Та                                                                                                    | bles                                               |                                                                                   | Illustr                                                        | lustrations Add-ins                                                                                                    |
| ro                                                                                             | m tha                                                                                                    | "Inc                                               | ert" tab                                                                          | 3456812                                                        | Leave the "Create PivotTable"                                                                                                    |
| 10                                                                                             | in the                                                                                                    | 1115                                               | επι ταυ                                                                           |                                                                |                                                                                                    |
| مام                                                                                            | ect "Pi                                                                                                    | vo+T                                               | ablo"                                                                             | E                                                              | F G H J J prompt as defaulted and select O                                                                                                    |
| CIC                                                                                            | SUL FI                                                                                                    | voti                                               | abie                                                                              | First Names                                                    | in state state blanct ne state equileegar blan ow neede                                                                                                    |
| 2                                                                                              | 40404                                                                                                    | 77777                                              | 1.23E+08 Last                                                                     |                                                                | TT228264E 1 4 40404 * ***** 100 NA *****                                                                                                    |
| 3                                                                                              | 40404                                                                                                    | 77777                                              | 1.23E+08 Last                                                                     | First L                                                        | UR86404 Create PivotTable ? X D OE 1515                                                                                                    |
| 4                                                                                              | 40404                                                                                                    | 77777                                              | 1.23E+08 Last                                                                     | First N                                                        | WW0662 Choose the data that you want to analyze D NA ******                                                                                                    |
| 5                                                                                              | 40404                                                                                                    | 77777                                              | 1.23E+08 Last                                                                     | First L                                                        | LP242821 Select a table or range                                                                                                    |
| 6                                                                                              | 40404                                                                                                    | 77777                                              | 1.23E+08 Last                                                                     | First \                                                        | VE60024 Table/Range: Enrollment Headcount Detail RepiSAS1:SA 1                                                                                                    |
|                                                                                                | 40404                                                                                                    | 77777                                              | 1.23E+08 Last                                                                     | First 0                                                        | QE88008 ONA                                                                                                    |
| 7                                                                                              | 40404                                                                                                    | 77777                                              | 1.23E+08 Last                                                                     | First k                                                        | KW4624 O Use an external data source D NA ******                                                                                                    |
| 7                                                                                              | 40404                                                                                                    | 77777                                              | 1.23E+08 Last                                                                     | First F                                                        | PO82048 Choose Connection D NA ******                                                                                                    |
| -                                                                                              | 40404                                                                                                    |                                                    | 1.23E+08 Last                                                                     | First T                                                        | TU22604 Connection name: D NA ******                                                                                                    |
| 8                                                                                              | 100000                                                                                                    | 77777                                              |                                                                                   |                                                                | Use this workbook's Data Model                                                                                                    |
| 8                                                                                              | 0 40404                                                                                                    |                                                    | 1.23E+08 Last                                                                     | First \                                                        | VW0240                                                                                                    |
| 8<br>9<br>1                                                                                    | 0 40404<br>1 40404                                                                                                    | 77777                                              | 1.23E+08 Last<br>1.23E+08 Last                                                    |                                                                | GN20820 Choose where you want the PivotTable report to be placed D NA ******                                                                                                    |
| 8<br>9<br>1(<br>1                                                                              | 0 40404<br>1 40404<br>2 40404                                                                                                    | דדדדד<br>דדדדד                                     |                                                                                   | First 0                                                        | VVV24U<br>GN2082C Choose where you want the PivotTable report to be placed DNA ******<br>TP84446 ® New Worksheet DNA ******                                                                                                    |
| 8<br>9<br>10<br>1<br>1                                                                         | 0 40404<br>1 40404<br>2 40404<br>3 40404                                                                                                    | 77777<br>77777<br>77777                            | 1.23E+08 Last                                                                     | First C<br>First T                                             | GN20820 Choose where you want the PivotTable report to be placed D NA ******                                                                                                    |
| 8<br>9<br>10<br>1<br>1<br>1<br>1                                                               | 0 40404<br>1 40404<br>2 40404<br>3 40404<br>4 40404                                                                                                    | 77777<br>77777<br>77777<br>77777                   | 1.23E+08 Last<br>1.23E+08 Last                                                    | First C<br>First T<br>First V                                  | VOV0240     NA       GN2082 Choose where you want the PivotTable report to be placed     NA       TP84446     Mew Worksheet                                                                                                    |
| 8<br>9<br>10<br>1<br>1<br>1<br>1<br>1<br>1                                                     | 0 40404<br>1 40404<br>2 40404<br>3 40404<br>4 40404<br>5 40404                                                                                                    | 77777<br>77777<br>77777<br>77777<br>77777          | 1.23E+08 Last<br>1.23E+08 Last<br>1.23E+08 Last                                   | First C<br>First T<br>First V<br>First T                       | VV0240     Choose where you want the PivotTable report to be placed     NA       GN2082C     Mew Worksheet     NA       VH8024A     Divisting Worksheet     NA                                                                                                    |
| 8<br>9<br>10<br>1<br>1,<br>1,<br>1,<br>1,<br>1,<br>1,<br>1,<br>1,<br>1,<br>1,<br>1,<br>1,<br>1 | 0         40404           1         40404           2         40404           3         40404           4         40404           5         40404           6         40404 | 77777<br>77777<br>77777<br>77777<br>77777<br>77777 | 1.23E+08 Last<br>1.23E+08 Last<br>1.23E+08 Last<br>1.23E+08 Last                  | First C<br>First T<br>First V<br>First T<br>First X            | VV02402     Choose where you want the PivotTable report to be placed     NA       GN2082(     Choose where you want the PivotTable report to be placed     NA       TP84446     NA     NA       VH80244     Existing Worksheet     NA       TR08488     Location:     1      |
| 8<br>9<br>10<br>1<br>1.<br>1.<br>1.<br>1.<br>1.<br>1.<br>1.<br>1.<br>1.<br>1.                  | 0 40404<br>1 40404<br>2 40404<br>3 40404<br>4 40404<br>5 40404<br>6 40404<br>7 40404                                                                                        | דדדדד<br>דדדדד<br>דדדדד<br>דדדדד<br>דדדדד<br>דדדדד | 1.23E+08 Last<br>1.23E+08 Last<br>1.23E+08 Last<br>1.23E+08 Last<br>1.23E+08 Last | First C<br>First T<br>First V<br>First T<br>First 2<br>First 2 | VV02402     Choose where you want the PivotTable report to be placed     NA       GN2082(     Mew Worksheet     NA       VH80244     Existing Worksheet     NA       TR08488     Location:     1       XY24806     Choose whether you want to analyze multiple tables     NA |

| New Tab and Net                            | •                                                                                                    | This section contains<br>the column headers<br>from your spreadshee                                                                                                    |
|--------------------------------------------|----------------------------------------------------------------------------------------------------|----------------------------------------------------------------------------------------------------|
| A B C D E P G H I J K                      | The next step is to decide<br>what we want to include<br>in our PivotTable and how<br>we want it to look | ProctTable Fields * X     Once fields to add to regist     Once field to add to regist     Once field to add to add |
| We are now on a new<br>tab in the workbook |                                                                                                    | E Ree E Vides                                                                                                    |

**PivotTable Boxes** Drag fields between areas below: Moving one or more column Moving one or more column III Columns **Filters** headers into this box will create headers into this box will columns across the top of your create a filter(s) above your **PivotTable using the values from PivotTable** those columns on your spreadsheet ■ Rows  $\Sigma$  Values Moving one or more column Column headers placed in this box headers into this box will will represent the values that create a row or rows on the appear in the body of the PivotTable. left side of your PivotTable Values can be summed, averaged, using the values from the Defer Layout Update counted, etc. columns on your spreadsheet EMIS m 24

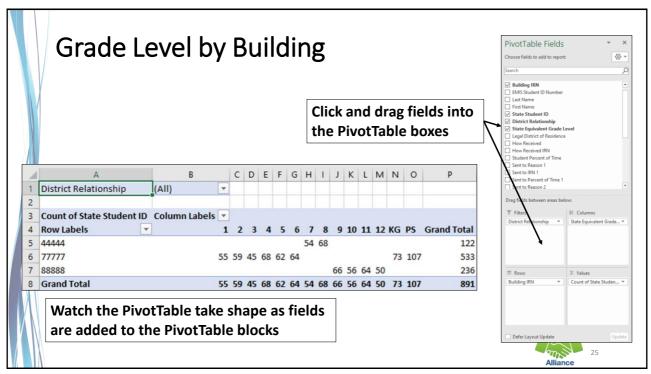

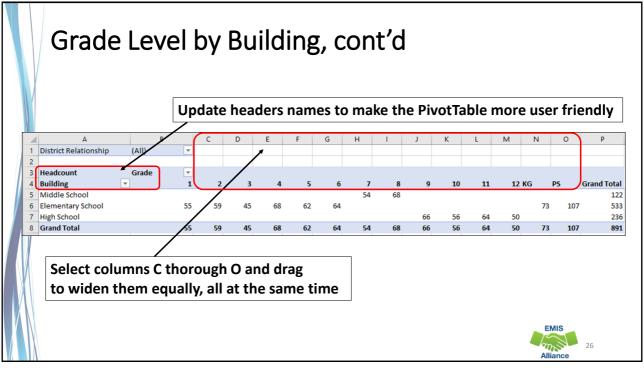

| AutoSave 💽 🛱 🏷 ~ 🖓                                                                                                    |                        | Enr                | rollment_He                        | eaucount_D     | etaii_keport_         | (Current_Stud      | Jenus) DEMO |                          | Searcl        | 1           |            |                 |        |           |               |         |                |
|----------------------------------------------------------------------------------------------------|------------------------|--------------------|------------------------------------|----------------|-----------------------|--------------------|-------------|--------------------------|---------------|-------------|------------|-----------------|--------|-----------|---------------|---------|----------------|
| File Home Insert Page                                                                                                    | × 🙂 👌 ⊽<br>Layout Form | nulas D            | Data Re                            | eview V        | iew Help              | PivotTa            | • •         |                          |               | _           |            |                 |        |           |               | •       | ,,             |
| Calibri                                                                                                    |                        | ~ A^               | ≡                                  | = = 3          | ₽~ _ ab               | Web Text           | 2. S        | elect                    | the           | Bor         | ders       | ICOR            | ı, an  | d "A      | II Bo         | ordei   | rs"            |
| Paste Copy ~                                                                                                    | $\frown$               | 0 1                |                                    | = = ;          |                       | Merge & Cer        | ter ~ ¢     | 5 ~ % <b>9</b>           |               |             | ormat as C | ell Ir          |        |           |               |         |                |
| ✓ 💞 Format Painter                                                                                                    |                        |                    |                                    |                | Alianment             | nerge or eer       |             |                          |               | ormatting ~ |            | es ¥            |        |           |               |         |                |
| A3 · i × ·                                                                                                    | fx Headco              | unt                | 13                                 |                | Augument              |                    | 1.          | Place                    | e cui         | rsor        | in ce      | II A3           | s, the | en h      | over          | ' ove   | e <b>r</b>     |
|                                                                                                    | J.r HeadCO             | C                  | D                                  | r r            | C                     |                    |             | 11 ^ 2                   |               |             |            |                 | Jack   | rr        |               | hon     |                |
| 1 District Relationship (All)                                                                                                    | В<br>•                 | L                  | U                                  | E F            | G                     | H                  | _ ce        | ll A3                    | , uni         | л уо        | u se       | ear             | паск   | arro      | 0w, i         | inen    |                |
| 2<br>3 Headcount J Grad                                                                                                    |                        |                    |                                    |                |                       |                    | _ cli       | ck in                    | cell          | A3.         | This       | will            | sele   | ct th     | ne Pi         | votT    | able           |
|                                                                                                    |                        |                    |                                    |                |                       |                    |             |                          |               |             |            |                 |        |           |               |         |                |
| 4 Building                                                                                                    | de •<br>1              | 2                  | 3                                  | 4              | 5 6                   | ,                  | _           | -                        |               |             | _          |                 |        |           |               |         |                |
| 5 Middle School                                                                                                    | 1                      | 2                  | 3                                  | 4              | 5 6                   | 54                 | _           | lls. A                   |               | ord         | ers t      | o the           | e Piv  | otTa      | ble.          |         |                |
|                                                                                                    | de •<br>1<br>55        | 2                  | <b>3</b><br>45                     | <b>4</b><br>68 | <b>5 6</b><br>62 64   | 54                 | ce          | -                        | dd k          | ord         | ers t      | 236             | e Piv  | otTa      | ble.          |         |                |
| 5 Middle School<br>6 Elementary School                                                                                                    | 1                      | <b>2</b><br>59     | 3<br>45<br><b>45</b>               |                | 5 6<br>62 64<br>62 64 | 7<br>54<br>54      | ce          | lls. A                   | dd k          | 50          | ers t      |                 | e Piv  | otTa      | ble.          |         |                |
| 5 Middle School<br>6 Elementary School<br>7 High School<br>8 Grand Total                                                                                                    | <b>1</b><br>55         | 2<br>59<br>59      | 3<br>45<br>45                      | 68             | 62 64                 | 54                 | 68 (        | IIS. A<br>66 56<br>66 56 | 64<br>64      | 50          |            | 236<br>891      | e Piv  |           | ble.          |         |                |
| 5 Middle School<br>6 Elementary School<br>7 High School<br>8 Grand Total                                                                                                    | 1<br>55<br>55          | <b>2</b><br>59     | 3<br>45<br>45                      |                |                       | 7<br>54<br>54<br>E | ce          | IIs. A                   | dd k          | 50          |            | 236             | e Piv  | otTa<br>M | nble.         | 0       | р              |
| 5     Middle School       6     Elementary School       7     High School       8     Grand Total                                                                                                    | <b>1</b><br>55         | 2<br>59<br>59      | 3<br>45<br>45                      | 68             | 62 64                 | 54                 | 68 (        | IIS. A<br>66 56<br>66 56 | 64<br>64      | 50          | 107        | 236<br>891      | _      |           |               |         |                |
| 5 Middle School<br>6 Elementary School<br>7 High School<br>8 Grand Total<br>A<br>1 District Relationship<br>2                                                                                                    | 1<br>55<br>55<br>(All) | 2<br>59<br>59<br>B | 3<br>45<br>45<br>₹                 | 68             | 62 64                 | 54                 | 68 (        | IIS. A<br>66 56<br>66 56 | 64<br>64      | 50          | 107        | 236<br>891      | _      |           |               |         |                |
| 5 Middle School<br>6 Elementary School<br>7 High School<br>8 Grand Total<br>1 District Relationship<br>2<br>3 Headcount                                                                                                    | 1<br>55<br>55          | 2<br>59<br>59<br>B | 3<br>45<br>45<br>•                 | 68             | 62 64                 | 54                 | F           | IIS. A<br>66 56<br>66 56 | 64<br>64      | 50<br>50 73 | 107        | 236<br>891<br>K | L      | М         | N             | 0       | P              |
| 5 Middle School<br>6 Elementary School<br>7 High School<br>8 Grand Total<br>A<br>1 District Relationship<br>2                                                                                                    | 1<br>55<br>55<br>(All) | 2<br>59<br>59<br>B | 3<br>45<br>45<br>•<br>•            | 68             | 62 64                 | 54                 | 68 (        | IIS. A<br>66 56<br>66 56 | 64<br>64      | 50          | 107<br>J   | 236<br>891      | _      | М         |               |         | P<br>Grand Tot |
| 5 Middle School<br>6 Elementary School<br>7 High School<br>8 Grand Totel<br>1 District Relationship<br>2<br>3 Headcount<br>4 Building                                                                                                  | 1<br>55<br>55<br>(All) | 2<br>59<br>59<br>B | 3<br>45<br>45<br>•<br>•<br>1<br>55 | 68             | 62 64                 | 54                 | F           | IIS. A<br>66 56<br>66 56 | 64<br>64<br>H | 50<br>50 73 | 107<br>J   | 236<br>891<br>K | L      | М         | N             | 0<br>PS | P<br>Grand Tot |
| 5     Middle School       6     Elementary School       7     High School       8     Grand Total         Δ     A       1     District Relationship       2     3       3     Headcount       4     Building       5     Middle School | 1<br>55<br>55<br>(All) | 2<br>59<br>59<br>B | ✓                                  | 68<br>C        | 62 64                 | 54<br>E<br>4       | F<br>5      | G<br>G<br>6              | 64<br>64<br>H | 50<br>50 73 | 107<br>J   | 236<br>891<br>K | L      | М         | N<br>KG<br>73 | 0<br>PS | P<br>Grand Tot |

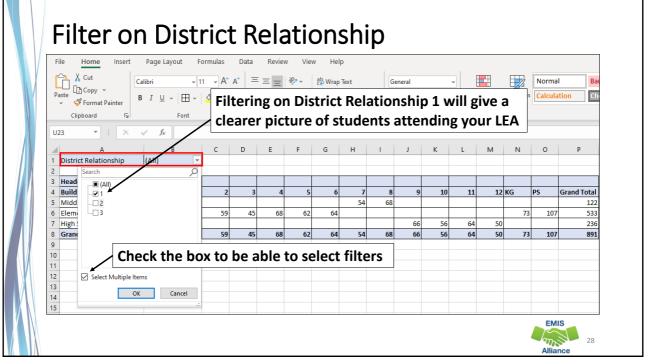

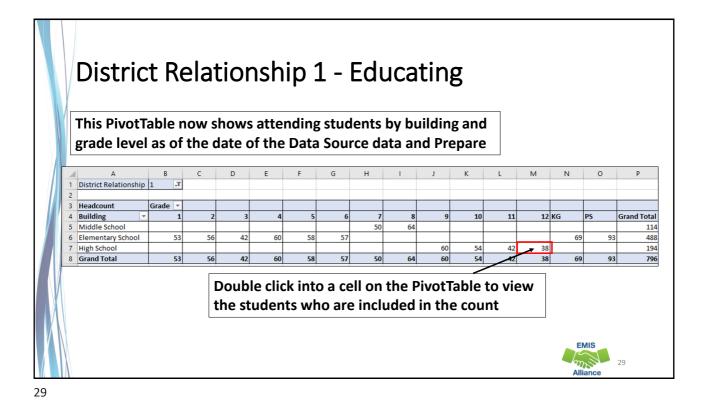

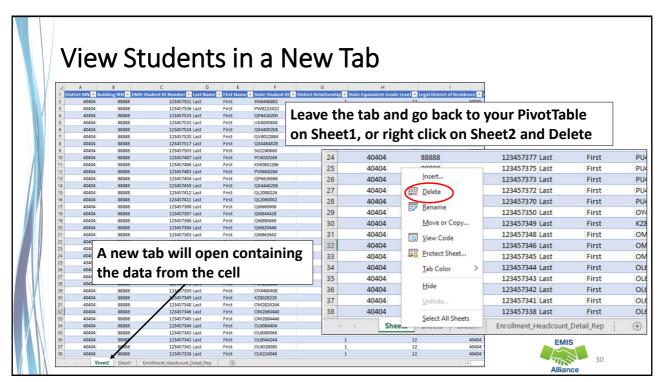

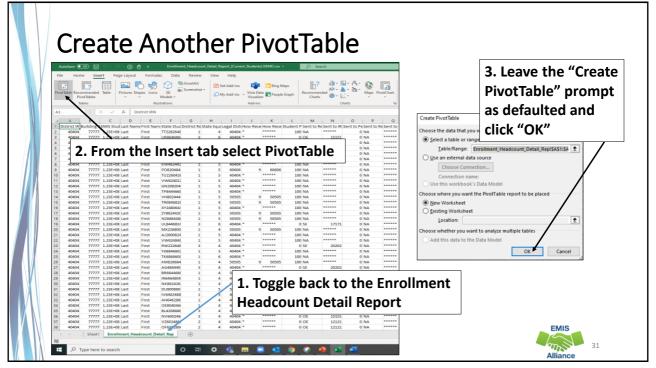

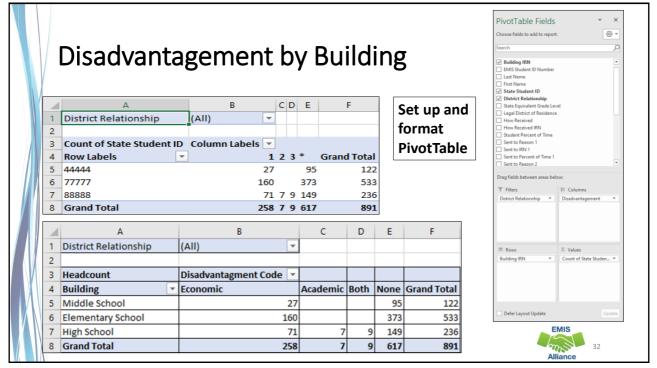

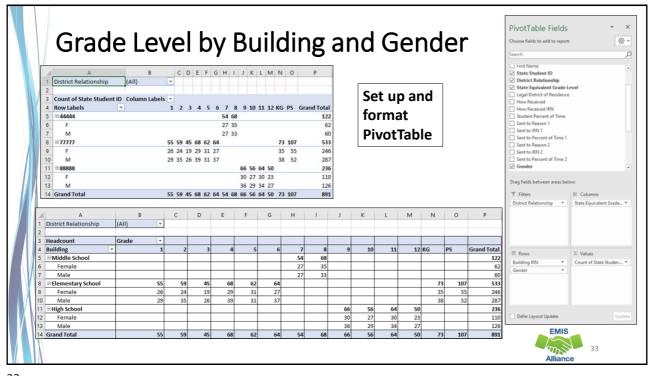

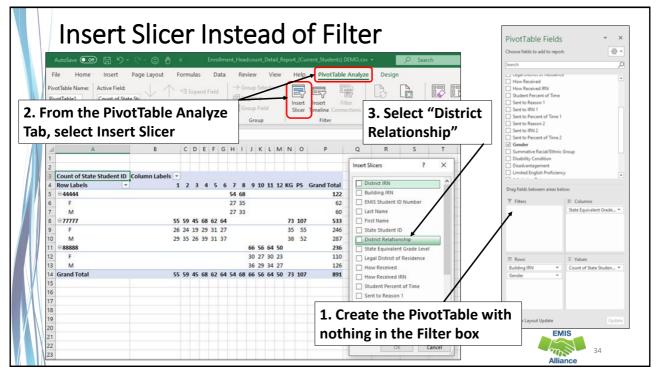

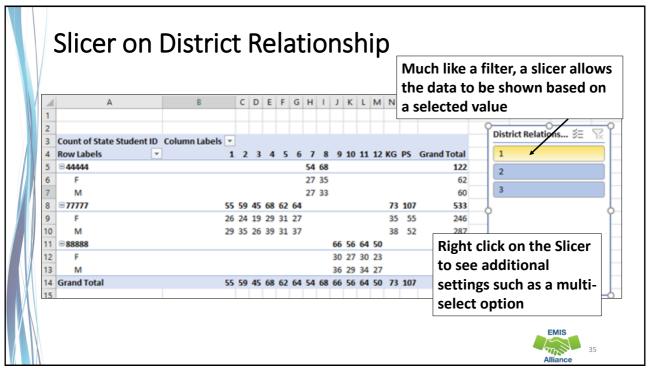

#### **Quick Check**

PivotTables create a quick and easy summary of data that can be very useful in troubleshooting data. Summary data is also very helpful to others in your district who monitor enrollment and attributes of students.

- Are you processing updated SIS data in the Data Collector on a regular basis?
- Are you able to format and filter the Enrollment Headcount Detail Report?
- Are you able to create PivotTables from the Enrollment Headcount Detail Report?

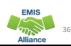

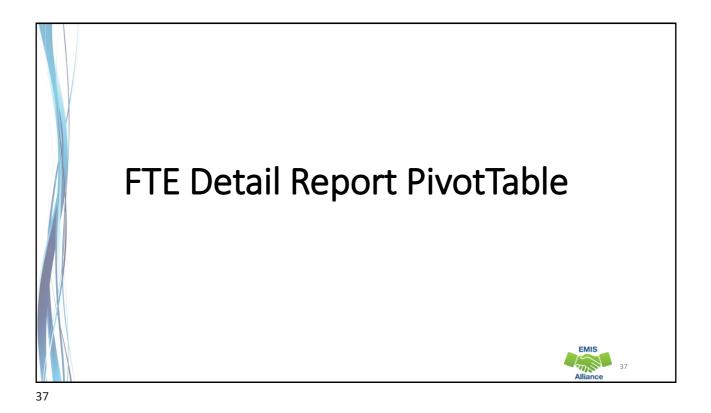

<section-header><section-header><section-header><section-header><list-item><list-item><list-item><list-item><list-item><list-item><list-item>

| E    | Seg       | in h         |                                 |              |               |                |                        |                 |                                                                                                    |          |          |                |
|------|-----------|--------------|---------------------------------|--------------|---------------|----------------|------------------------|-----------------|----------------------------------------------------------------------------------------------------|----------|----------|----------------|
|      | 0         |              | v ope                           | ning         | ar ar         | ר FT           | E Detail               | Repo            | ort                                                                                                    |          |          |                |
|      | -         |              |                                 |              | -             |                |                        |                 |                                                                                                    |          |          |                |
|      | •         | Stud         | lent Co                         | ollec        | tior          | ו — L          | evel 2                 |                 | No need                                                                                                    | to       | prep     | are the report |
| A    | utoSave 💽 | 9 <b>8</b> 9 | · · · · · · · ·                 |              | F             | TE Detail DEMO | for PivotTable.csv -   | 2               | Before c                                                                                                    | reat     | ing a    | a PivotTable   |
| File | e Home    | e insert     | Page Layout Fo                  | rmulas D     | ata Revie     | ew View        | Help                   |                 |                                                                                                    |          |          |                |
| G    | Cut       |              | ilibri ~ 11                     | ~ A* A*      | ===           | 197- 2         | Wrap Text Gener        | d v             | Nor                                                                                                    | mal      | Bad      |                |
| Pas  | te        | 1 Sec. 1 1   | I U - ⊞ -                       | 0 - A -      | EEE           |                | Merge & Center ~ \$ ~  |                 | Conditional Format as Cali                                                                                                    | ulation  | Check C  |                |
| Ť    | Clipboard | at Painter   | Font                            |              |               | Alignmen       |                        | Number 5        | ormatting ~ Table ~                                                                                                    |          | Style    |                |
|      | caperato  |              |                                 |              |               | Pargemeete     |                        |                 |                                                                                                    |          | 544      |                |
| A1   |           | 1 ×          | / fx RPT DES                    | TIRN         |               |                |                        |                 |                                                                                                    |          |          |                |
| 1    | A         | B            |                                 | E F          | G             | н              | I J K                  | L M             |                                                                                                    | p        | Q        |                |
| 2    | 40404     | 18333 I      | RITY (SSID Emi:<br>RK866486(Not |              |               | m Middle Na    | 18333 FTED-001 FT0000  | FTE Detail COMM | UND ENRL STAFENRL END                                                                                                    | 0.058286 |          |                |
| 3    | 40404     | 143060 1     | TE844862€ Not                   |              |               |                | 143060 FTED-001 FT0000 | FTE Detail COM  |                                                                                                    | 0.050200 | 0.000200 |                |
| 4    | 40404     | 143060 1     | SK222066€ Not                   |              |               |                | 143060 FTED-001 FT0000 | FTE Detail COMM | the second state of the second state of the se | 0.5      | 0.5      |                |
| 5    | 40404     | 143060 1     | BO602082 Not                    |              |               |                | 143060 FTED-001 FT0000 | FTE Detail COMM |                                                                                                    | 1        | 1        |                |
| 6    | 40404     | 143060 1     | G18008662 Not                   | Avail: Not A | aila Not Ava  | ile Not Availe | 143060 FTED-001 FT0000 | FTE Detail COMM |                                                                                                    | 1        | 1        |                |
| 7    | 40404     | 143060 1     | NL2068444 Not                   | Avail: Not A | vail: Not Ava | ile Not Availe | 143060 FTED-001 FT0000 | FTE Detail COMM | M 9/3/2019 ########                                                                                                    | 0.472527 | 0.472527 |                |
| 8    | 40404     | 143306 I     | VL646242( Not                   | Availa Not A | aila Not Ava  | ile Not Availe | 143306 FTED-001 FT0000 | FTE Detail COMM | A 7/1/2019 #########                                                                                                    | 1        | 1        |                |
| 9    | 40404     | 143060 I     | UO866440 Not                    | Avail: Not A | ail: Not Ava  | ile Not Availe | 143060 FTED-001 FT0000 | FTE Detail COMM | M 7/1/2019 ########                                                                                                    | 1        | 1        |                |
| 10   | 40404     | 36840 1      | VB484640(EMI                    | D Last       | Middle        | First          | 40404 FTED-001 FT0000  | FTE Detail RGJV | 7/1/2019 ########                                                                                                    | 1        | 1        |                |
| 11   | 40404     | 36840 1      | Q18628624 EMI                   | D Last       | Middle        | First          | 40404 FTED-001 FT0000  | FTE Detail RGJV | 7/1/2019 #########                                                                                                    | 1        | 1        |                |
| 12   | 40404     | 14630 I      | VB486680; EMI                   | D Last       | Middle        | First          | 44000 FTED-001 FT0000  | FTE Detail OPDD | 7/1/2019 ########                                                                                                    | 1        | 1        |                |
| 13   | 40404     | 36840 1      | SK860062( EMI                   | D Last       | Middle        | First          | 40404 FTED-001 FT0000  | FTE Detail RGJV | 7/1/2019 #########                                                                                                    | 1        | 1        |                |
| 14   | 40404     | 10 1         | SN446088; EMI                   | D Last       | Middle        | First          | 46631 FTED-001 FT0000  | FTE Detail OPDD | 7/1/2019 #########                                                                                                    | 1        | 1        |                |
| 15   | 40404     | 10 1         | SN446662 EMI                    | D Last       | Middle        | First          | 46631 FTED-001 FT0000  | FTE Detail OPDD | 7/1/2019 #########                                                                                                    | 1        | 1        |                |
| 15   | 40404     | 36840 1      | SK860226( EMI                   | D Last       | Middle        | First          | 40404 FTED-001 FT0000  | FTE Detail RGJV | 7/1/2019 #########                                                                                                    | 0.88     | 0.88     |                |
| 15   |           | 61303 I      | SK860226( EMI                   | D Last       | Middle        | First          | 61384 FTED-001 FT0000  | FTE Detail RGJV |                                                                                                    | 0.12     | 0.12     | EMIS           |
|      | 40404     |              |                                 |              |               |                |                        |                 |                                                                                                    |          |          |                |

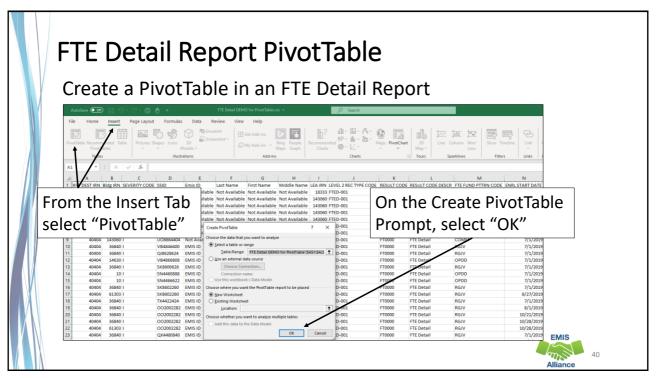

| AutoSeve                                                                                                    | able Fields                                                                                                    | Tammy Hosch                                                                                                    | Stare Comments |  |
|----------------------------------------------------------------------------------------------------|----------------------------------------------------------------------------------------------------|----------------------------------------------------------------------------------------------------|----------------|--|
| Brid Options         Drill Out           PwotTable         Eir Field Settings         Down         Up *           Adver Field         Adver Field         Adver Field | Comparison         Direct funct         Baland funct         Direct funct         Baland funct         Direct funct         Baland funct         Direct function         Baland funct         Baland function         Baland function         Bal | s +/- Field<br>Buttoes Headers<br>Show<br>W X PivotTable Fie                                                                                                    | ~<br>          |  |
| 2 4 5 0 0 4 5 0 0 0 0 0 0 0 0 0 0 0 0 0 0                                                                                                    |                                                                                                    | Stores Fields to add to a Stores Fields to add to a Stores Fields to add to a Stores The Stores The | port: •        |  |
|                                                                                                    | We will select PivotTable Fields nex                                                                                                    |                                                                                                    |                |  |
| 19<br>20<br>21<br>22<br>23<br>24<br>24                                                                                                    | When inserting a PivotTable                                                                                                    | ENRL END DATE Drag fields between are T Filters                                                                                                    | s below:       |  |
| 29                                                                                                    | using the defaulted options,<br>a new worksheet tab is opened                                                                                                    | II Rows                                                                                                    | Σ Values       |  |
| 35<br>36<br>37<br>38<br>5heet1 FTE Detail DEMO for                                                                                                    | Protaix ©                                                                                                    | w Defer Layout Update                                                                                                    | Update.        |  |

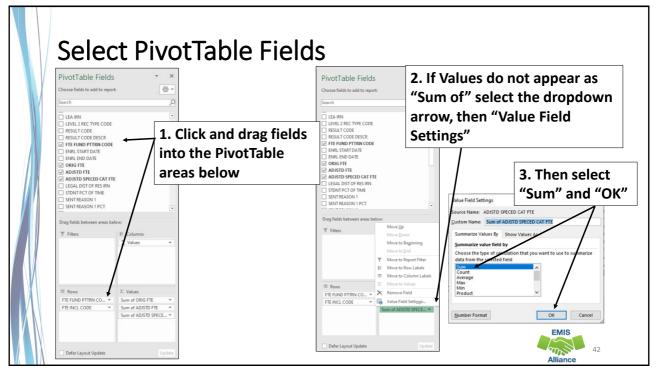

| ~  | а. I. I. I. I. I.   | ( 000 0 FTF 0      | ( AD 1070 575 0 (      |                       |                                                          |
|----|---------------------|--------------------|------------------------|-----------------------|----------------------------------------------------------|
|    | BATSM               |                    | n of ADJSTD FTE Sum of | ADJSTD SPECED CAT FTE | Inclusions codes typically indicate where                |
| 5  | FULL                | 1                  | 1                      |                       | menusions codes typically multate where                  |
| 6  |                     | 6.030813           | 6.030813               |                       | funding is initially going                               |
| 7  | FULL                | 6.030813           | 6.030813               |                       | runung is mitiany going                                  |
| 8  | = JPSN              | 1                  | 1                      |                       | <ul> <li>FULL and PART indicate that your LEA</li> </ul> |
| 9  | FULL                | 1                  | 1                      |                       | TOLL and PART multate that your LLA                      |
| 10 | ■ NFRG              | 62.823623          | 0                      | o                     | is initially receiving funding                           |
| 11 | NONE                | 62.823623          | 0                      | 0                     | is initially receiving funding                           |
| 12 | <b>■ OJVR</b>       | 4.609997           | 4.609997               | 0.465148              | <ul> <li>NONE indicates that the funding is</li> </ul>   |
| 13 | NONE                | 4.153031           | 4.153031               | 0.428182              | • NONL multates that the funding is                      |
| 14 | PART                | 0.456966           | 0.456966               | 0.036966              | initially going to another LEA                           |
| 15 | OPDD                | 224.989759         | 224.955585             | 12.959914             | initially going to another LEA                           |
| 16 | FULL                | 54.214431          | 54.21112               | 2.300633              |                                                          |
| 17 | NONE                | 170.775328         | 170.744465             | 10.659281             |                                                          |
| 18 | OPID                | 3.873032           | 3.873032               | 0.24                  |                                                          |
| 19 | PART                | 3.873032           | 3.873032               | 0.24                  | Click on specific values to                              |
| 20 | PSET                | 9.994013           | 8.834327               | 8.834327              |                                                          |
| 21 | FULL                | 9.994013           | 8.834327               | 8.834327              | drill into the detailed data                             |
| 22 | PSOP                | 1.28               | 0.78                   | 0.78                  |                                                          |
| 23 | NONE                | 1.28               | 0.78                   | 0.78                  |                                                          |
| 24 | ■ PSOT              | 1                  | 0.5                    | 0.342857              |                                                          |
| 25 | NONE                | 1                  | 0.5                    | 0.342857              |                                                          |
| 26 | PSRD                | 4.302174           | 3.1454                 | 3.1454                | Refer to the FTE Detail Report Explanation               |
| 27 | FULL                | 4.302174           | 3.1454                 | 3.1454                | · · · ·                                                  |
| 28 | RGJV                | 609.433172         | 608.92514              | 80.844411             | For definitions of Fund Pattern Codes                    |
| 29 | FULL                | 576.343107         | 575.835075             | 73.667943             |                                                          |
| 30 | PART                | 33.090065          | 33.090065              | 7.176468              |                                                          |
| 31 | ■ SPCO              | 12.63811           | 12.63811               | 12.63811              | EMIS                                                     |
| 32 | FULL                | 8.88811            | 8.88811                | 8.88811               | EWIS                                                     |
| 33 | NONE<br>Grand Total | 3.75<br>942.974693 | 3.75<br>876.292404     | 3.75                  | an 43                                                    |
| 54 | Granu rotal         | 942.974093         | 670.292404             | 120.250167            |                                                          |

# FTE Report Explanation – FTE Fund Patterns

| FTE Fund<br>Pattern |                                                                      | Detailed FTE F                                                    | und Pattern Code Description                                                                                                    |                   |
|---------------------|----------------------------------------------------------------------|-------------------------------------------------------------------|----------------------------------------------------------------------------------------------------|-------------------|
| Code                | tion                                                                 |                                                                   | This is a small section of the                                                                                                    | FTE Fund          |
| PSIT                |                                                                      | A resident of Dis<br>means other than<br>to an ESC. Agree<br>ESC. | Pattern Code section of the explanation                                                                                                    | report            |
| RGJV                | Regular/Other District and Regular<br>JVSD                           | situations such a<br>ployee, Senior Y                             | est category and covers resident student and other<br>s: Foster Placement, Following District Em-<br>ear, and also includes students coded with the |                   |
|                     |                                                                      | Vocational.                                                       | Use this information to learn                                                                                                    | •                 |
| SBDD                | School age educated at County<br>Board of Developmental Disabilities |                                                                   | situations your LEA has and i<br>flowing as expected                                                                                                | if the funding is |
| SPCO                | Special Ed Co-Op                                                     | Students reporte<br>dents.                                        |                                                                                                    |                   |
| STEM                | STEM District Student                                                | Students reported                                                 | d by a STEM district                                                                                                    |                   |
| ****                | The default value                                                    | If no other code<br>trn Code column                               | fits, then '****' will appear in the FTE Fund Pat-                                                                                                  |                   |
|                     |                                                                      |                                                                   |                                                                                                    | EMIS 44           |

| A B<br>1<br>2<br>3 Row Labels Sum of OR<br>Select field:<br>FTE FUND PTTRN CODE<br>2<br>2 Sort A to Z<br>2<br>3 Sgrt Z to A | C<br>IG FTE Sum of ADJSTD FTE Sum of AD<br>1<br>6.030813<br>6.030813<br>1 | D E                   |                   | ern Codes y        | and select just the<br>ou would like to |              |
|----------------------------------------------------------------------------------------------------|---------------------------------------------------------------------------|-----------------------|-------------------|--------------------|-----------------------------------------|--------------|
| More Sort Options                                                                                                    | 1                                                                         |                       |                   |                    |                                         |              |
| Clear Filter From "FTE FUND                                                                                                 |                                                                           | 0                     | 3 Row Labels 🗐 Su | Im of ORIG FTE Sum | of ADJSTD FTE Sum of ADJSTD SI          | PECED CAT FT |
| Label Filters                                                                                                    | > 4.609997                                                                | 0.465148              | 4 ⊟ATSM           | 1                  | 1                                       |              |
| <u>V</u> alue Filters                                                                                                    | > 4.153031                                                                | 0.428182              | 5 FULL            | 1                  | - 1                                     |              |
| Search                                                                                                    | 0.456966                                                                  | 0.036966              |                   | 1                  | 1                                       |              |
| (Select All)                                                                                                    | 224.958585                                                                | 12.959914<br>2.300633 | 6 JPSN            | 1                  | 1                                       |              |
| ATSM                                                                                                    | 170.744465                                                                | 10.659281             | 7 FULL            | 1                  | 1                                       |              |
| COMM                                                                                                    | 3.873032                                                                  | 0.24                  | 8 = SPCO          | 12.63811           | 12.63811                                | 12.638       |
| JPSN 🗶                                                                                                    | 3.873032                                                                  | 0.24                  | 9 FULL            | 8.88811            | 8.88811                                 | 8.888        |
| V NFRG                                                                                                    | 8.834327                                                                  | 8.834327              |                   | 0100011            | 0100011                                 |              |
|                                                                                                    | 8.834327                                                                  | 8.834327              | 10 NONE           | 3.75               | 3.75                                    | 3.           |
| I OPID                                                                                                    | 0.78                                                                      | 0.78                  | 11 Grand Total    | 14.63811           | 14.63811                                | 12.638       |
| PSET                                                                                                    | v 0.78                                                                    | 0.78                  |                   |                    |                                         |              |
|                                                                                                    | 0.5                                                                       | 0.342857              |                   |                    |                                         |              |
| ОК                                                                                                    | Cancel 0.5                                                                | 0.342857              |                   |                    |                                         |              |
| 27 FULL 4.                                                                                                    | 3.1454<br>302174 3.1454                                                   | 3.1454<br>3.1454      | In this eva       | amnle only         | ATSM, JPSN,                             |              |
|                                                                                                    | 433172 608.92514                                                          | 3.1454<br>80.844411   |                   |                    |                                         |              |
|                                                                                                    | 433172 008.92514<br>343107 575.835075                                     | 73.667943             | ODQ2 bac          | woro coloc         | ted in the filter                       |              |
|                                                                                                    | 090065 33.090065                                                          | 75.007945             | and SPCO          | were selec         | teu in the miler                        |              |
|                                                                                                    | 2.63811 12.63811                                                          | 12.63811              |                   |                    |                                         |              |
|                                                                                                    | .88811 8.88811                                                            | 8.88811               | 1                 |                    |                                         |              |
| 33 NONE                                                                                                    | 3.75 3.75                                                                 | 3.75                  | 1                 |                    | EMIS                                    |              |

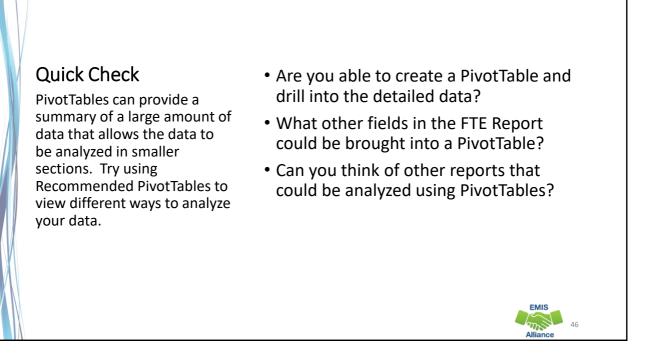

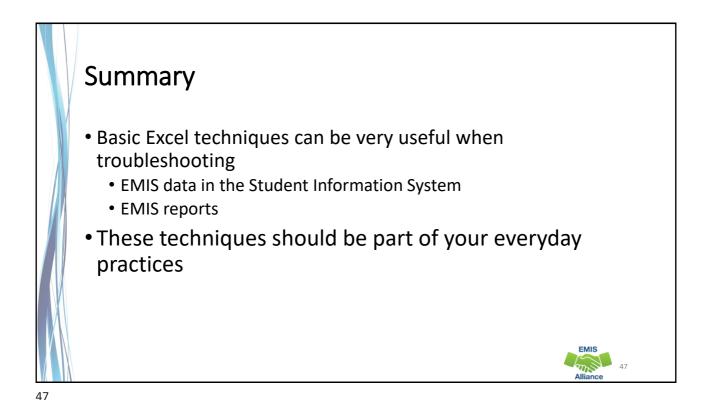

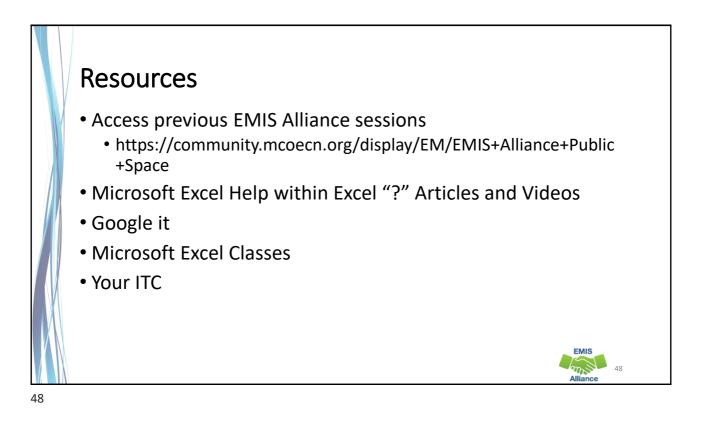

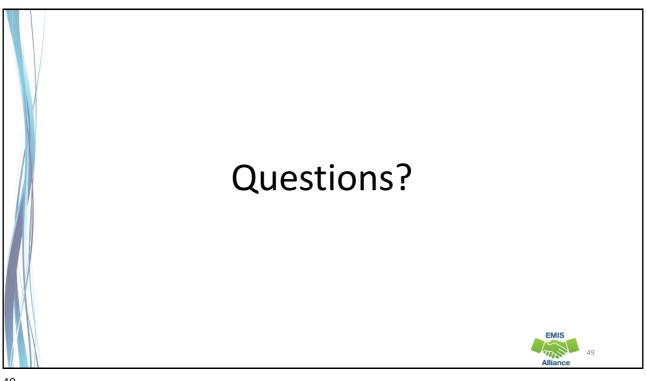